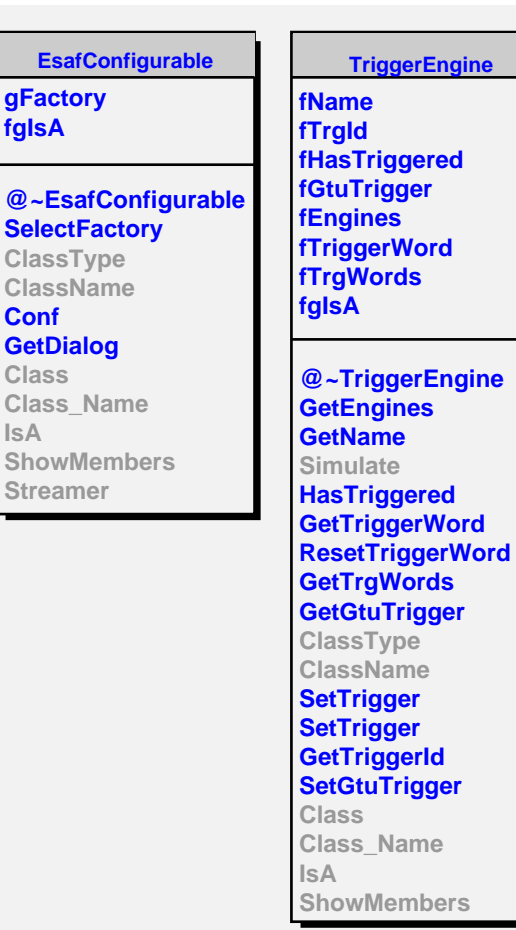

**EsafConfigurable** 

**gFactory fgIsA**

**ClassType ClassName Conf GetDialog Class Class\_Name**

**IsA**

**Streamer**

**ChipTrackingTrgEngine fgIsA fThreshold fRelativeThreshold fMinTrackLength fMaxTrackLength fMinTriggerTrackLength fMinTriggerTwoLength fMaxTwoLength fAcceptHole fOnlyWithSignal fTrackSegments @~ChipTrackingTrgEngine ChipTrackingTrgEngine Simulate ClassType ClassName Class Class\_Name IsA ShowMembers Streamer StreamerNVirtual Clear FillRunPars**

**EsafMsgSource fMsg fgIsA @~EsafMsgSource EsafMsgSource EsafMsgSource Msg MsgForm Dispatch FatalError Class Class\_Name IsA ShowMembers**